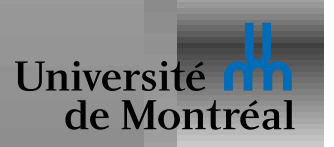

## *Dépendances et linéarité*

Effets de bord  $\Rightarrow$  casse tout:

*refl* (*random 10*) : *random 10* = *random 10*

Effets de bord = dépendances implicites sur "world":

 $r$ andom :  $Nat \rightarrow Word \rightarrow (Nat \times World)$ 

Mais on ne peut pas manipuler le monde à sa guise:

(*n*, *newWorld1*) = *launchMissiles oldWorld* (*n*, *newWorld2*) = *read* "Guardian" *oldWorld*

*World* est le type d'une *ressource*, i.e. non-duplicable

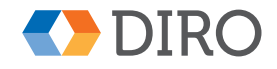

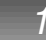

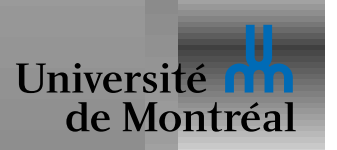

Logique linéaire

• Contrôler l'usage des variables contenant des ressources

CPS (Continuation Passing Style)

• Cacher les effets dans les continuations

Monads

• Choisir avec soin des primitives et des combinateurs

Effets algébriques

• Sorte de généralisation des exceptions

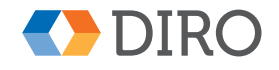

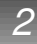

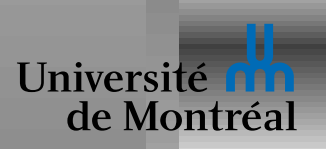

## *Logique lineaire ´*

Inventée par J-Y Girard (comme System F)

$$
\frac{\Gamma, x:\tau_1 \vdash e:\tau_2}{\Gamma \vdash \lambda x:\tau_1 \rightarrow e:\tau_1 \rightarrow \tau_2}
$$
\n
$$
\frac{\Gamma_1 \vdash e_1:\tau_1 \rightarrow \tau_2}{\Gamma_1, \Gamma_2 \vdash e_1 \cdot e_2:\tau_2}
$$

Pas de *weakening*

Le contexte décrit la consommation de ressources

Conjonction additive:  $\tau_1 \& \tau_2$ 

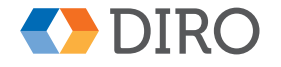

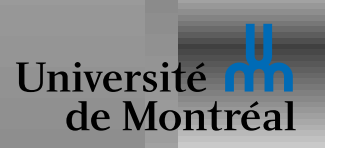

## *CPS (Continuation Passing Style)*

Au lieu du simple type  $\alpha$ , une expression avec effet reçoit type:

```
\neg\neg\alpha \simeq (\alpha \to \bot) \to \bot
```
On a donc plus accès direct à la valeur de type  $\alpha$ 

Les appels par continuations imposent un ordonnancement La *conversion CPS* transforme  $f(e_1, e_2)$  en:

```
f : (\tau_1 \times \tau_2) \rightarrow \tau_3\llbracket f \rrbracket : (\tau_1 \times \tau_2 \times (\tau_3 \to \bot)) \to \bot\llbracket f(e_1, e_2) \rrbracket = \lambda k \cdot \llbracket e_1 \rrbracket (\lambda x_1 \cdot \llbracket e_2 \rrbracket (\lambda x_2 \cdot \llbracket f \rrbracket (x_1, x_2, k)))
```
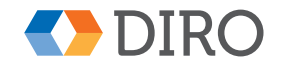

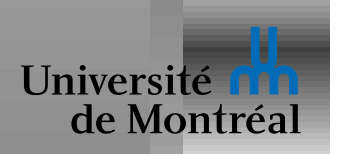

$$
v ::= c | x | \lambda \vec{x} . e
$$
  
\n
$$
p ::= + | - | \text{cons} | ...
$$
  
\n
$$
e ::= \text{let } x = p(\vec{v}) \text{ in } e | v(\vec{v})
$$

Distinction entre les *valeurs* et les *expressions*

Appels de fonctions toujours terminaux

Pile? Quelle pile?

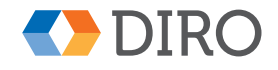

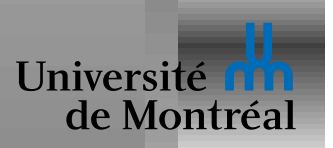

Cacher le passage de ressources derrière un type opaque:

```
type IO \alpha = World \rightarrow (\alpha \times World)
```
Exporter des primitives:

random :  $Int \rightarrow IO$  Int

Et de quoi les combiner sans casser la linéarité:

return :  $\alpha \rightarrow$  10  $\alpha$ 

bind : IO  $\alpha \rightarrow (\alpha \rightarrow$  IO  $\beta) \rightarrow$  IO  $\beta$ 

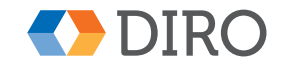

**IFT-6172** 

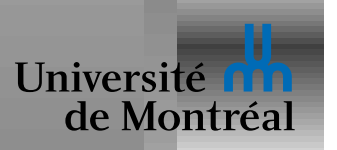

## **Histoire des monads**

Introduits dans Haskell pour gérer les effets de bord

Wildly popular pour structurer le code

Développement d'autres monads plus "précis"

• Limités à une catégorie d'effets

Besoin de combiner/composer divers monads

• Pas possible en général!

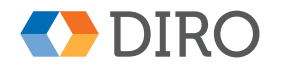

**IFT-6172**